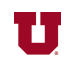

## **EX:**

```
function sys_out = conv_v(sys_in,imp_resp)
  sys_in2 = [sys_in, zeros(1,length(imp_resp)-1)];
 for ind = 1: length(sys_in); sys_out(ind) = sum(sys_in2(ind:ind+length(imp_resp)-1)...
                    .* imp_resp(end:-1:1));
```
end

end

For the above Matlab® function, find the result of the following commands:

```
\Rightarrow vin = [3, 2, 6, 2, 8, 0, 1];
\Rightarrow h = [1, 0, -1];
>> vout = conv_v(vin,h)
```

```
SOL'N:
```

```
\gg vin = [3, 2, 6, 2, 8, 0, 1];
\Rightarrow h = [1, 0, -1];
\Rightarrow vout = conv_v(vin,h)
vout =
     3 0 2 -2 -7 0 -1
Explanation:
Inside the function, the input array (vin) is called sys_in2 and 
gets
% lengthened by adding two zeros.
sys_in2 = 3 2 6 2 8 0 1 0 0
Inside the for loop, three values at a time are extracted from the
  input array. The first time through, we have
  sys_in2(ind:ind+length(imp\_resp)-1) = [3, 2, 6]The imp_resp variable is h in reverse: imp_{resp} = [-1, 0, 1]The three values from imp_resp are multiplied element-by-element 
with
   the three values extracted from vin and summed.
  sum([3, 2, 6] .* [-1, 0, 1]) = sum(-3, 0, 6) = 3
The next time through the loop, vin is shifted one step to the 
right, and
   the values extracted are [2, 6, 2], and the rest of the process is 
carried
  out as above.
```